# <span id="page-0-0"></span>**Wie berechnet sich der Leistungszuschlag nach § 43c SGB XI?**

### **Ziel des Artikels**

Dieser Artikel hilft Ihnen dabei nachzuvollziehen, wie sich der Leistungszuschlag nach § 43c SGB XI berechnet.

## **Ausgangssituation**

Sie haben auf der Rechnung im Belegtext den ausgewiesenen Leistungszuschlag und möchten diesen überprüfen. Grundsätzlich werden beim Leistungszuschlag alle Leistungen berücksichtigt, welche in den Berechnungsregeln 1 der Entgeltvereinbarung hinterlegt und im Leistungs- /Maßnahmenkatalog als abrechenbar an die Pflegekasse gekennzeichnet sind. Bei dem/der jeweiligen BewohnerIn wird somit geprüft, welche Leistungen aus dem Auftrag in den Berechnungsregeln 1 hinterlegt sind und daher zur Berechnung verwendet werden.

#### **Wo finde ich die Berechnungsregeln 1 der Entgeltvereinbarung?**

- 1. Öffnen Sie hierfür bitte die Administration.
- 2. Wählen Sie nun den Punkt Abrechnung aus.
- 3. Klicken Sie auf Entgeltvereinbarungen.
- 4. Wählen Sie die Entgeltvereinbarung des § 43 SGB XI aus.
- 5. Öffnen Sie den Reiter Berechnungsregeln 1.
- 6. Öffnen Sie die aktuelle Begrenzung auf den Höchstbetrag des Pflegegrades. 7. Fügen Sie im Abschnitt Begrenzte Pflegeleistungen alle Leistungen hinzu, welche durchgängig an die Pflegekasse berechnet werden sollen und im Leistungs- /Maßnahmenkatalog als abrechenbar an die Pflegekasse gekennzeichnet sind.
- 8. Die Leistungen im Abschnitt Zusätzliche begrenzte Leistungen werden bei der Berechnung des Leistungszuschlags nach § 43c SGB XI nicht berücksichtigt. Die hier zugeordneten Leistungen werden nur berücksichtigt, wenn trotz der vollständigen Bezahlung der Leistungen des Abschnitts Begrenzte Pflegeleistungen noch ein möglicher abrechenbarer Restbetrag an die Pflegekasse existiert.

#### **Wie erfolgt die Berechnung?**

Da die Beträge für den Pflegegrad und den Ausbildungszuschlag für alle Beispiele verwendet werden, sind diese höher als es dem normalen Durchschnitt entsprechen würde. Bezüglich des Prozentwertes gehen wir im Beispiel davon aus, dass der/die BewohnerIn länger als 12 Monate in der stationären Pflege betreut wird.

#### Bis zum 31.12.2023

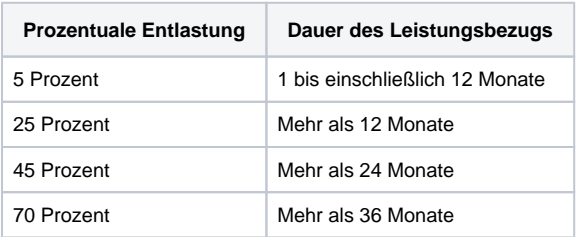

#### Ab dem 01.01.2024:

# Verwandte Artikel

- [Wie berechnet MediFox die](https://wissen.medifoxdan.de/pages/viewpage.action?pageId=33916161)  [Monate, welche für den § 43c](https://wissen.medifoxdan.de/pages/viewpage.action?pageId=33916161)  [SGB XI berücksichtigt werden?](https://wissen.medifoxdan.de/pages/viewpage.action?pageId=33916161)
- [Wie berechnet sich der](#page-0-0)  [Leistungszuschlag nach § 43c](#page-0-0)  [SGB XI?](#page-0-0)
- [Die Ausbildungspauschale /](https://wissen.medifoxdan.de/pages/viewpage.action?pageId=33916162)  [der Ausbildungszuschlag wird](https://wissen.medifoxdan.de/pages/viewpage.action?pageId=33916162)  [nicht bei der](https://wissen.medifoxdan.de/pages/viewpage.action?pageId=33916162)  [Leistungszuschlagsberechnun](https://wissen.medifoxdan.de/pages/viewpage.action?pageId=33916162) [g nach § 43c SGB XI](https://wissen.medifoxdan.de/pages/viewpage.action?pageId=33916162)
- [berücksichtigt](https://wissen.medifoxdan.de/pages/viewpage.action?pageId=33916162) [Wie berechnet sich der](https://wissen.medifoxdan.de/pages/viewpage.action?pageId=40337843)  [Leistungszuschlag nach § 43c](https://wissen.medifoxdan.de/pages/viewpage.action?pageId=40337843)  [SGB XI im angebrochenen](https://wissen.medifoxdan.de/pages/viewpage.action?pageId=40337843)  [Monat?](https://wissen.medifoxdan.de/pages/viewpage.action?pageId=40337843)
- [Basis des Layouts ist die](https://wissen.medifoxdan.de/pages/viewpage.action?pageId=33916242)  [Version 7.1.3.0. oder höher](https://wissen.medifoxdan.de/pages/viewpage.action?pageId=33916242)
- [Vorgehensweise bei zwei](https://wissen.medifoxdan.de/display/MSKB/Vorgehensweise+bei+zwei+aktiven+Layout-Versionen)  [aktiven Layout-Versionen](https://wissen.medifoxdan.de/display/MSKB/Vorgehensweise+bei+zwei+aktiven+Layout-Versionen)
- [Basis des Layouts liegt vor der](https://wissen.medifoxdan.de/display/MSKB/Basis+des+Layouts+liegt+vor+der+Version+7.1.3.0)  [Version 7.1.3.0](https://wissen.medifoxdan.de/display/MSKB/Basis+des+Layouts+liegt+vor+der+Version+7.1.3.0)
- [Abrechnung bei § 43c](https://wissen.medifoxdan.de/pages/viewpage.action?pageId=33916179)  [Zusatztext im Layout](https://wissen.medifoxdan.de/pages/viewpage.action?pageId=33916179)  [hinterlegen](https://wissen.medifoxdan.de/pages/viewpage.action?pageId=33916179)

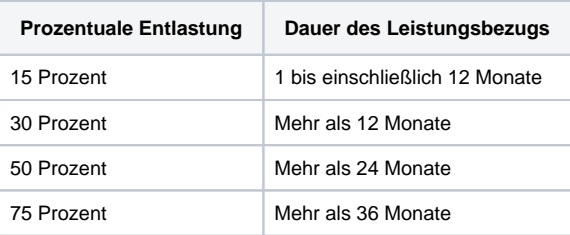

### **Beispiel 1: Der/die BewohnerIn hat den PG 1**

Da beim PG 1 nur 125 € von der Pflegekasse bezahlt werden, wird dieser beim § 43c SGB XI nicht berücksichtigt.

#### **Beispiel 2: Der/die BewohnerIn hat den PG 2**

In der folgenden Berechnung gehen wir davon aus, dass der/die BewohnerIn den Pflegegrad 2 in den Stammdaten und einen Ausbildungszuschlag / eine Ausbildungsumlage in seinem/ihrem Auftrag enthalten hat.

**Rechenbeispiel bis zum 31.12.2023**

- 1. 2.500,00 € (Kosten für den Pflegegrad) + 300 € (Ausbildungszuschlag) = 2.800,00 €
- 2. 2.800,00 € - 770,00 € (Grenze des Pflegegrades 2) = 2.030,00 €
- 3. (2.030,00 € : 100) \* 25 = 507,50 €
- a. Dies entspricht dem Anteil nach § 43c SGB XI in Höhe von 25%
- 4. 770,00 € (Grenze des Pflegegrades 2) + 507,50 € (25% Anteil) = 1.277,50 € a. Diese Summe entspricht der Rechnungssumme, welche an die Pflegekasse ausgewiesen wird.
	- b. Im Belegtext wird die Summe von 507,50 € ebenfalls ausgewiesen.

#### **Rechenbeispiel ab dem 01.01.2024**

- 1. 2.500,00 € (Kosten für den Pflegegrad) + 300 € (Ausbildungszuschlag) = 2.800,00 €
- 2. 2.800,00 € - 770,00 € (Grenze des Pflegegrades 2) = 2.030,00 €
- 3. (2.030,00 € : 100) \* 30 = 609,00 €
- a. Dies entspricht dem Anteil nach § 43c SGB XI in Höhe von 30%
- 4. 770,00 € (Grenze des Pflegegrades 2) + 609,00 € (30% Anteil) = 1.379,00 € a. Diese Summe entspricht der Rechnungssumme, welche an die Pflegekasse ausgewiesen wird.
	- b. Im Belegtext wird die Summe von 609,00 € ebenfalls ausgewiesen.

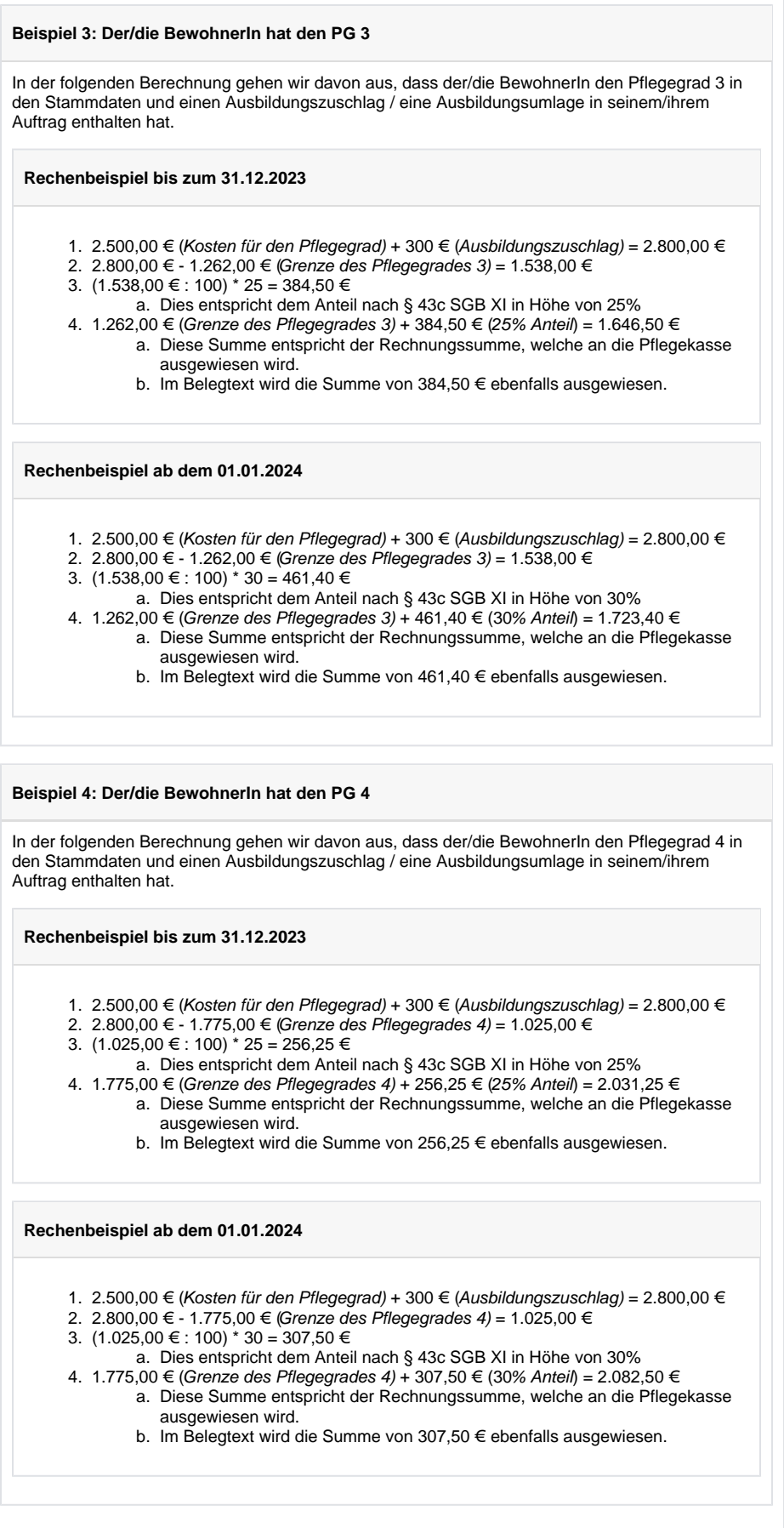

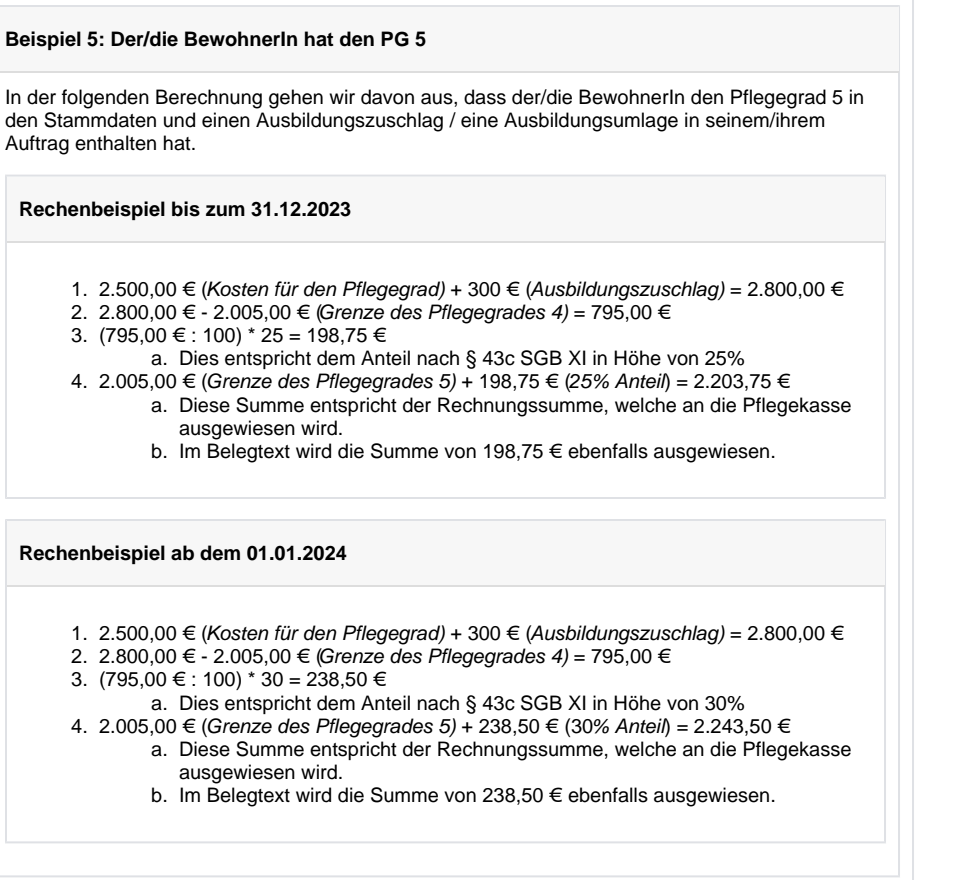